**HDD Scan And Restoration Program X64 [Latest]**

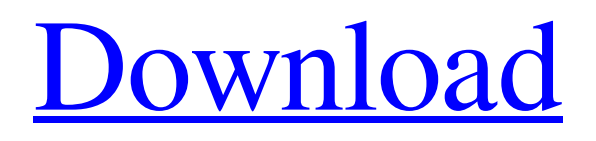

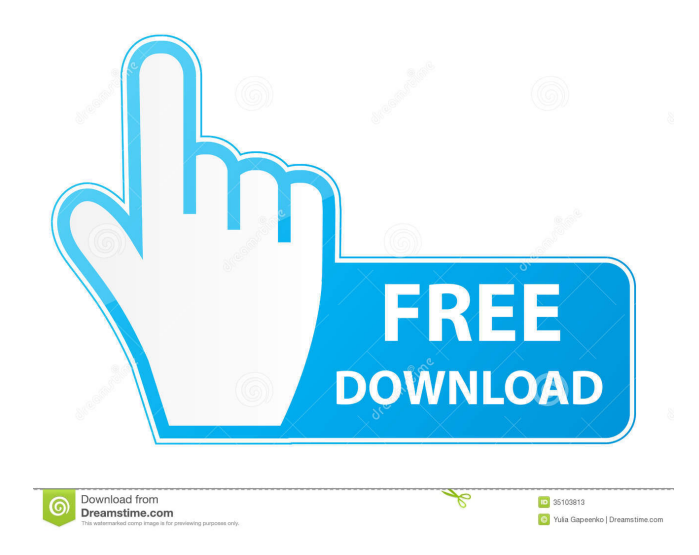

# **HDD Scan And Restoration Program Crack Free Download [2022-Latest]**

\* Scan and repair hard drive faults \* Detect and repair lost partitions and volume labels \* Test and diagnose disk drives \* Fix damaged or corrupted master boot record \* Fix bad sectors and track and field errors \* Scan and identify bad sectors on hard disk drives \* Read bad sectors and make sure they are OK \* Fix bad sectors on a hard disk \* Rescan and repair deleted hard drive partitions \* Fix up the Master Boot Record \* Write a new MBR for you hard drive \* Fix the Boot flag on disk drives \* Read and fix errors on hard drive partitions \* Repair the Boot Flag on a lost partition \* Repairs ntldr boot \* Fix bad sectors on NTFS \* Repair lost partition and volume labels \* Find the lost partition and restore the volume label \* Scan and repair bad blocks on hard disk drives \* Test and repair hard disk drives \* Fix up the Master Boot Record \* Repair boot sector on bootable disk \* Remove bad sectors from your hard disk \* Repair bad sectors on a hard disk drive \* Test and identify bad sectors on hard disk drives \* Fix damaged volume tables on a disk drive \* Test hard disk drive firmware \* Fix disk drive firmware \* Repair ntfs partitions \* Scan and identify hard drive faults \* Repair bad sectors on a hard disk drive \* Test hard disk drive \* Scan and identify bad sectors on hard disk drives \* Fix up the master boot record \* Scan and repair the MBR on hard disk drives \* Test and identify hard disk faults \* Repair bad sectors on hard disk drive \* Repair the partition table of a hard drive \* Scan and identify bad sectors on hard disk drives \* Fix up the Master Boot Record \* Write the Master Boot Record \* Scan and identify bad sectors on hard disk drives \* Fix up the Boot Flag on a hard disk drive \* Scan and identify hard disk drive faults \* Repair hard disk drives \* Scan and identify bad sectors on hard disk drives \* Fix up the boot sector on a disk drive \* Repair bad blocks on hard disk drives \* Scan and identify bad sectors on hard disk drives \* Repair the Master Boot Record \* Write the Master Boot Record \* Scan and identify bad sectors on hard disk drives \* Fix up the boot flag on a disk drive \* Repair disk partitions \* Fix up lost partition and volume labels \* Read the partition table of a disk

### **HDD Scan And Restoration Program Free Registration Code PC/Windows**

KEYMACRO is the best and most complete version of MicroMacro software to date. As a standard keyboard macro program it supports all keyboard functions, from space to \*, numbers to'and so forth. It supports hundreds of functions and allows the user to add their own custom functions. Functions can be added to any application that has the appropriate keyboard window and includes several dozen unique key combinations such as Control-Delete, Alt-F4, and Alt-Spacebar. It's fast, easy and free to use. It is the ultimate software solution for keyboard macros. to the next stage is awesome Like are you with us on the stage? Are you okay? Alright, so next, we're going to take a look at what you've done so far so we are going to go ahead and select the whole thing so we just open up with the selection tool and you want to make sure you are selecting everything, not just the source files and not just the package, the whole thing so we go over here to the top of the timeline and we click on that and then we go ahead and select everything and then we click this little arrow right here to get rid of everything on the timeline. And then we're going to go to layers and layer and it's just about all of the layers and we click on that little "Package" button and then we are going to save that package. It's gonna save it to your working directory and it's gonna save it to your package. You can call it whatever you want. So, right now, it's gonna look like this. So the first thing we're going to do is we're gonna go back into our package and we are going to select the source file so we're gonna click on that and then we're gonna go ahead and hit Shift + S. And what that's gonna do is it's gonna save that file. It's gonna give you the location and it's gonna give you a package identifier and it's gonna save that to your working directory so it's going to make a package with that identifier. You can name it anything you want and if you don't know, you want to just name it what you feel like. So in this case, if you wanted to name it whatever you are naming 1d6a3396d6

# **HDD Scan And Restoration Program Crack Serial Key (Latest)**

● Take a look at the drive the way it really is ● Detect drive issues, an calculate the bad sectors ● Create a repair file for the driver ● Perform fast repairs on drives that are unreadable ● Keeps the data intact during restore ● Results are saved in a report ● Send the report as an e-mail attachment or to a FTP server ● Create a compressed file that can be mailed to your hard drive repair shop ● Send to an automatic drive repair software ● Burn the program to a disc ● Mount the ISO file in any virtual drive and run the program i am a pc user and on january 4th i uninstalled windows 7 ultimate and installed ubuntu 13.10.i want to have the same experience of windows and i think linux is the only os that can satisfy my demand,i downloaded the ubuntu software centre and it has a lot of software which i dont want,there is a software in the software centre which is a boot loader installer and it has a confirmation message in the title which says "Install a boot loader on an EFI-based computer" i just want to know what is an EFI-based computer and why do i need to install a boot loader.i would be glad if someone could answer my question. If the computer has UEFI firmware, then you have an EFI-based computer, you do not need to install a boot loader. If you have BIOS, then you do not need to install a boot loader. The program is a fairly nice one, even if it lacks in a few features and thus is not as good as most other programs out there. However, it is still a good alternative to many other programs which are in use. Q: what's wrong with my code? I am making a very simple web crawler and am stuck on how to read the content of the following website. Hello World! Lorem Ipsum is simply dummy text of the printing and typesetting industry. Lorem Ipsum has been the industry's standard dummy text ever since the 1500s, when an unknown printer took a galley of type and scrambled it to make a type specimen book

### **What's New In?**

Drive Scan and Restore Tool is able to create a list of all the hard drives, DAS, SSD, optical drives, memory cards, network interface devices, flash memory cards and USB flash drives that are connected to your computer. Description: Software that will scan your HDD (Hard Drive) and detect any found faults. Faults may include read errors, bad sectors, bad blocks, scratch, water damage, or other bad things. All drives are detected and are shown on a map so you can easily see which drive is which. The software will then show you which file system is found on which drive. You can then make a selection and the software will attempt to recover files and folders from the selected drive. Other Features: The software will also show the number of bad sectors on the selected drive. Drive Scan and Restore Tool does not require any additional software to run. You do not need any special privileges to use the software. Description: Drive Scan and Restore Tool is able to create a list of all the hard drives, DAS, SSD, optical drives, memory cards, network interface devices, flash memory cards and USB flash drives that are connected to your computer. Description: Software that will scan your HDD (Hard Drive) and detect any found faults. Faults may include read errors, bad sectors, bad blocks, scratch, water damage, or other bad things. All drives are detected and are shown on a map so you can easily see which drive is which. The software will then show you which file system is found on which drive. You can then make a selection and the software will attempt to recover files and folders from the selected drive. Other Features: The software will also show the number of bad sectors on the selected drive. Drive Scan and Restore Tool does not require any additional software to run. You do not need any special privileges to use the software. Description: Software that will scan your HDD (Hard Drive) and detect any found faults. Faults may include read errors, bad sectors, bad blocks, scratch, water damage, or other bad things. All drives are detected and are shown on a map so you can easily see which drive is which. The software will then show you which file system is found on which drive. You can then make a selection and the software will attempt to recover files and folders from the selected drive. Other Features: The software will also show the number of bad sectors on the selected drive. Drive Scan and Restore Tool does not require any additional software to run. You do not need any special privileges to use the software. Description: Software that will scan your HDD (Hard Drive) and detect any found faults. Faults may include read errors, bad sectors, bad blocks,

### **System Requirements:**

Minimum: OS: Mac OS X 10.6.8 CPU: 2 GHz or faster Memory: 2 GB RAM Graphics: 1280 x 800 Network: Broadband Internet connection Recommended: Memory: 4 GB RAM Graphics: 2 GB dedicated graphics card with 256MB of memory Please note: The download size of MAJOR mods is large, and it can

Related links:

<https://www.aussnowacademy.com/direct-oracle-access/> <https://cyclades.in/wp-content/uploads/2022/06/hareeric.pdf> <https://locallife-muenchen.de/wp-content/uploads/2022/06/nektsym.pdf> <https://rko-broker.ru/wp-content/uploads/2022/06/talidar.pdf> <https://manevychi.com/spesoft-audio-converter-crack-license-keygen-latest/> <https://agroanuncios.pe/wp-content/uploads/2022/06/yamaplai.pdf> [https://www.vakantiehuiswinkel.nl/wp-content/uploads/SoberI\\_Remover.pdf](https://www.vakantiehuiswinkel.nl/wp-content/uploads/SoberI_Remover.pdf) <https://songgiatri.com/image/beratad.pdf> [https://afroworld.tv/upload/files/2022/06/DZTjgL5I13hAQ1qmj6XF\\_07\\_ad55277b41cd025e964fa49651d14e5b\\_file.pdf](https://afroworld.tv/upload/files/2022/06/DZTjgL5I13hAQ1qmj6XF_07_ad55277b41cd025e964fa49651d14e5b_file.pdf) <https://rednails.store/winhelp-easy-crack-license-code-keygen-free-download-win-mac/> <https://okinawahousingportal.com/telemagic-2000-pc-windows-updated/> [https://yasutabi.info/wp-content/uploads/2022/06/Website\\_Mentor.pdf](https://yasutabi.info/wp-content/uploads/2022/06/Website_Mentor.pdf) [https://tchatche.ci/upload/files/2022/06/61m5MpgnCHOtguUlbvSF\\_07\\_cbf64e90b0da76c1ed6a079289c56615\\_file.pdf](https://tchatche.ci/upload/files/2022/06/61m5MpgnCHOtguUlbvSF_07_cbf64e90b0da76c1ed6a079289c56615_file.pdf) <https://bagaroo.de/wp-content/uploads/2022/06/briozee.pdf> [https://facepager.com/upload/files/2022/06/vZdkOf15UbxnH7bRhGgB\\_07\\_cbf64e90b0da76c1ed6a079289c56615\\_file.pdf](https://facepager.com/upload/files/2022/06/vZdkOf15UbxnH7bRhGgB_07_cbf64e90b0da76c1ed6a079289c56615_file.pdf) <http://vglybokaye.by/advert/fax-cover-page-generator-sdk-activex-activation-key-win-mac-2022-latest/> [https://poetzinc.com/upload/files/2022/06/ojfcuIirtDTCMAGaNHl2\\_07\\_ad55277b41cd025e964fa49651d14e5b\\_file.pdf](https://poetzinc.com/upload/files/2022/06/ojfcuIirtDTCMAGaNHl2_07_ad55277b41cd025e964fa49651d14e5b_file.pdf) [https://evolvagenow.com/upload/files/2022/06/KS94pwIdZByse58n4zaK\\_07\\_ad55277b41cd025e964fa49651d14e5b\\_file.pdf](https://evolvagenow.com/upload/files/2022/06/KS94pwIdZByse58n4zaK_07_ad55277b41cd025e964fa49651d14e5b_file.pdf) <https://nearme.vip/wp-content/uploads/2022/06/brahar.pdf>

<https://aucook.ru/wwe-fan-nation-news-crack.html>